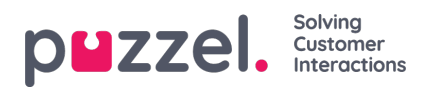

## **brukeradministrasjon**

Som administrator kan du legge til sluttbrukere eller kunder, agenter og administratorer i Puzzel Ticketing, tildele agenter til team, definere roller i team, promotere dem til å være administratorer, og opprette andre administratorkontoer.

- [Opprette](https://help.puzzel.com/product-documents/user-guide/puzzel-ticketing/user-management/creating-and-editing-users) og redigere brukere
- [Tillatelser](https://help.puzzel.com/product-documents/user-guide/puzzel-ticketing/user-management/permissions)
- [Adressebok](https://help.puzzel.com/product-documents/user-guide/puzzel-ticketing/user-management/address-book)
- [Svarteliste](https://help.puzzel.com/product-documents/user-guide/puzzel-ticketing/user-management/blacklist)
- [Lag](https://help.puzzel.com/product-documents/user-guide/puzzel-ticketing/user-management/teams)
- [Kontoinnstillinger](https://help.puzzel.com/product-documents/user-guide/puzzel-ticketing/user-management/account-settings)
- [GraphQL](https://help.puzzel.com/product-documents/user-guide/puzzel-ticketing/user-management/graphql-api) API